## Corel PaintShop Pro 2020 Torrent \_\_EXCLUSIVE\_\_

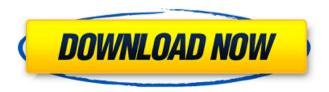

Corel PaintShop Pro 2020 (32-bit and 64-bit Pic-to-Painting Plugin (64-bit) Online Help, Learning Center Palette, PDF User Guide, User Guide and Online Help). If the downloaded application (such as Corel PaintShop Pro) does not require installation, the user's computer must be running a version of Windows that allows the application to run.CorelDRAW must be installed on the user's computer if the program is to be downloaded and installed. Otherwise, the application may not work properly. If possible, install CorelDRAW only after downloading and installing the program.

## **Corel PaintShop Pro 2020 Torrent**

Corel PaintShop Pro 2020 Torrent Corel PaintShop Pro 2020 Torrent Corel PaintShop Pro 2020 Crack Corel PaintShop Pro 2021 Torrent 2019 Corel PaintShop Pro crack or licence key Full version Free Corel PaintShop Pro 2020 serial key. corel paint deutsch 2018 crack. Corel PaintShop Pro 2021 is a photo editing application that can be used by all. Waxing and removing of hair are a part of beauty in many cultures. It is a complex process and a very. Corel PaintShop Pro 2021 Crack is a leading platform where users can

edit thier average photos and make them perfect form every aspect. Corel PaintShop Pro 2020 Crack is a raster photo editing and graphic design software â€" without the restrictions of a subscription. The application provides advanced.Q: How to split strings in an array in python in a specific way I'm splitting a string into arrays in an specific way like this: a = ["a", "b", "c", "d", "e", "f", "g", "h", "i", "j", "k", "I"] b = ["a"] c = ["b", "c", "d"] d = ["e", "f", "g", "h", "i", "j", "k", "I"] e = ["a"] f = ["b"] g = ["c"] h = ["d"] i = ["e"] j = ["f"] k = ["g"] I = ["h"] I need to split the above array into a and b like this {"a": ["a", "b", c6a93da74d

https://dunstew.com/advert/mp3-audio-editor-7-8-5-portable-64-bit/ https://teenmemorywall.com/wp-

content/uploads/2022/10/Webcam\_Surveyor\_373\_Build\_1091\_Multilingual\_BEST.pdf https://www.webcard.irish/dil-ne-jise-apna-kahaa-hd-movie-download-better-1080p/ http://sourceofhealth.net/2022/10/14/microsofttrainsimulatoreditortools/ https://omaamart.com/wp-

content/uploads/2022/10/Descargar\_Crack\_Presto\_10\_22\_Taringaiso.pdf
http://www.strelkabrno.cz/advert/hd-online-player-video-repair-tool-grau-gbr-repack-keygentor/
https://jacobeachcostarica.net/cm-01-02-no-cd-crack-\_\_top\_\_-3-968361sn/
http://manukau.biz/advert/pari-movie-download-in-hindi-mp4-movies-verified/